## Lógica informática (2011–12) Tema 4: Formas normales

<span id="page-0-0"></span>José A. Alonso Jiménez Andrés Cordón Franco María J. Hidalgo Doblado

Grupo de Lógica Computacional Departamento de Ciencias de la Computación e I.A. Universidad de Sevilla

- Tema 4: Formas normales
	- 1. [Forma normal conjuntiva](#page-2-0)
	- 2. [Forma normal disyuntiva](#page-9-0)
	- 3. [Cálculo de formas normales mediante tableros semánticos](#page-15-0)

#### Tema 4: Formas normales

#### 1. [Forma normal conjuntiva](#page-2-0) [Definición de forma normal conjuntiva](#page-3-0) [Algoritmo de cálculo de forma normal conjuntiva](#page-4-0) [Decisión de validez mediante FNC](#page-7-0)

2. [Forma normal disyuntiva](#page-9-0)

<span id="page-2-0"></span>3. [Cálculo de formas normales mediante tableros semánticos](#page-15-0)

Forma normal conjuntiva

Definición de forma normal conjuntiva

### Forma normal conjuntiva

- $\triangleright$  Átomos y literales:
	- $\triangleright$  Def.: Un átomo es una variable proposicional (p.e.  $p, q, \ldots$ ).
	- $\blacktriangleright$  Def.: Un literal es un átomo o su negación (p.e.  $p, \neg p, q, \neg q, \dots$ ).
	- ▶ Notación: L, L<sub>1</sub>, L<sub>2</sub>, . . . representarán literales.
- $\blacktriangleright$  Forma normal conjuntiva:
	- ▶ Def.: Una fórmula está en forma normal conjuntiva (FNC) si es una conjunción de disyunciones de literales; es decir, es de la forma

$$
(L_{1,1}\vee\cdots\vee L_{1,n_1})\wedge\cdots\wedge (L_{m,1}\vee\cdots\vee L_{m,n_m}).
$$

- ► Ejemplos:  $(\neg p \lor q) \land (\neg q \lor p)$  está en FNC.  $(\neg p \lor q) \land (q \to p)$  no está en FNC.
- $\triangleright$  Def.: Una fórmula G es una forma normal conjuntiva (FNC) de la fórmula F si G está en forma normal conjuntiva y es equivalente a F.
- <span id="page-3-0"></span>**E** Ejemplo: Una FNC de  $\neg (p \land (q \rightarrow r))$  es  $(\neg p \lor q) \land (\neg p \lor \neg r)$ .

# Algoritmo de cálculo de forma normal conjuntiva

Algoritmo: Aplicando a una fórmula  $F$  los siguientes pasos se obtiene una forma normal conjuntiva de  $F$ , FNC( $F$ ):

- 1. Eliminar los bicondicionales usando la equivalencia  $A \leftrightarrow B \equiv (A \rightarrow B) \land (B \rightarrow A)$  (1)
- 2. Eliminar los condicionales usando la equivalencia

$$
A \to B \equiv \neg A \lor B \tag{2}
$$

3. Interiorizar las negaciones usando las equivalencias

$$
\neg(A \land B) \equiv \neg A \lor \neg B
$$
\n
$$
\neg(A \lor B) \equiv \neg A \land \neg B
$$
\n
$$
\neg \neg A \equiv A
$$
\n(3)\n(4)

4. Interiorizar las disyunciones usando las equivalencias

<span id="page-4-0"></span>
$$
A \lor (B \land C) \equiv (A \lor B) \land (A \lor C)
$$
  
( $A \land B$ )  $\lor C \equiv (A \lor C) \land (B \lor C)$  (7)

# Ejemplos de cálculo de forma normal conjuntiva

► Ejemplo de cálculo de una FNC de  $\neg(p \land (q \rightarrow r))$ :  $(1 - \lambda)$  ( $\lambda$ )  $\lambda$ )

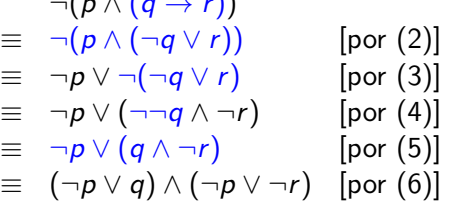

► Ejemplo de cálculo de una FNC de  $(p \rightarrow q) \vee (q \rightarrow p)$ :

$$
(p \rightarrow q) \vee (q \rightarrow p)
$$
  
\n
$$
\equiv (\neg p \vee q) \vee (\neg q \vee p) \quad [\text{por (2)}]
$$
  
\n
$$
\equiv \neg p \vee q \vee \neg q \vee p
$$

# Cálculo de forma normal conjuntiva

```
► Ejemplo de cálculo de una FNC de (p \leftrightarrow q) \rightarrow r:
              (p \leftrightarrow q) \rightarrow r\equiv (p \rightarrow q) \wedge (q \rightarrow p) \rightarrow r\equiv \neg ((p \rightarrow q) \land (q \rightarrow p)) \lor r\equiv \neg ((\neg p \vee q) \wedge (\neg q \vee p)) \vee r\equiv (\neg(\neg p \lor q) \lor \neg(\neg q \lor p)) \lor r\equiv ((\neg\neg p \wedge \neg q) \vee (\neg\neg q \wedge \neg p)) \vee r\equiv ((p \wedge \neg q) \vee (q \wedge \neg p)) \vee r\equiv ((p \wedge \neg a) \vee q) \wedge ((p \wedge \neg a) \vee \neg p)) \vee r\equiv ((p \vee q) \wedge (\neg q \vee q)) \wedge ((p \vee \neg p) \wedge (\neg q \vee \neg p))) \vee r\equiv ((p \vee q) \wedge (\neg q \vee q)) \vee r) \wedge ((p \vee \neg p) \wedge (\neg q \vee \neg p)) \vee r)\equiv ((p \vee q) \vee r) \wedge ((\neg q \vee q) \vee r)) \wedge (((p \vee \neg p) \vee r) \wedge ((\neg q \vee \neg p) \vee r))\equiv (p \vee q \vee r) \wedge (\neg q \vee q \vee r) \wedge (p \vee \neg p \vee r) \wedge (\neg q \vee \neg p \vee r)\equiv (p \vee q \vee r) \wedge (\neg q \vee \neg p \vee r)
```
# Procedimiento de decisión de validez mediante FNC

- $\blacktriangleright$  Literales complementarios:
	- El complementario de un literal L es  $L^c = \begin{cases} \n \neg p & \text{si } L = p; \\
	 n & \text{si } L = p. \n\end{cases}$ p si  $L = \neg p$ .
- **Propiedades de reducción de tautologías:** 
	- **F**<sub>1</sub> ∧ · · · ∧ F<sub>n</sub> es una tautología syss F<sub>1</sub>, . . . , F<sub>n</sub> lo son.
	- **►**  $L_1 \vee \cdots \vee L_n$  es una tautología syss  $\{L_1, \ldots, L_n\}$  contiene algún par de literales complementarios (i.e. existen *i*, *j* tales que  $L_i = L_j^c$ ).
- <span id="page-7-0"></span>► Algoritmo de decisión de tautologías mediante FNC
	- $\blacktriangleright$  Entrada: Una fórmula F.
	- $\blacktriangleright$  Procedimiento:
		- 1. Calcular una FNC de F.
		- 2. Decidir si cada una de las disyunciones de la FNC tiene algún par de literales complementarios.

# Ejemplos de decisión de validez mediante FNC

\n- ¬(p ∧ (q → r)) no es tautología:
\n- FNC(¬(p ∧ (q → r))) = (¬p ∨ q) ∧ (¬p ∨ ¬r)
\n- Contramodelos de ¬(p ∧ (q → r)):
\n- $$
I_1
$$
 tal que  $I_1(p) = 1 y I_1(q) = 0$ \n
	\n- $I_2$  tal que  $I_2(p) = 1 y I_2(r) = 1$
	\n- ★ (p → q) ∨ (q → p) es tautología:
	\n- FNC((p → q) ∨ (q → p)) = ¬p ∨ q ∨ ¬q ∨ p
	\n- ★ (p ↔ q) → r no es tautología:
	\n- FNC((p ↔ q) → r) = (p ∨ q ∨ r) ∧ (¬q ∨ ¬p ∨ r)
	\n- Contramodelos de (p ↔ q) → r:
	\n
		\n- $I_1$  tal que  $I_1(p) = 0$ ,  $I_1(q) = 0$  y  $I_1(r) = 0$
		\n- $I_2$  tal que  $I_2(p) = 1$ ,  $I_2(q) = 1$  y  $I_2(r) = 0$
		\n\n

### Tema 4: Formas normales

1. [Forma normal conjuntiva](#page-2-0)

2. [Forma normal disyuntiva](#page-9-0) [Definición de forma normal disyuntiva](#page-10-0) [Algoritmo de cálculo de forma normal disyuntiva](#page-11-0) [Decisión de satisfacibilidad mediante FND](#page-13-0)

<span id="page-9-0"></span>3. [Cálculo de formas normales mediante tableros semánticos](#page-15-0)

## Definición de forma normal disyuntiva

▶ Def.: Una fórmula está en forma normal disyuntiva (FND) si es una disyunción de conjunciones de literales; es decir, es de la forma

$$
(L_{1,1}\wedge\cdots\wedge L_{1,n_1})\vee\cdots\vee(L_{m,1}\wedge\cdots\wedge L_{m,n_m}).
$$

- ► Ejemplos:  $(\neg p \land q) \lor (\neg q \land p)$  está en FND.  $(\neg p \land q) \lor (q \to p)$  no está en FND.
- $\triangleright$  Def.: Una fórmula G es una forma normal disyuntiva (FND) de la fórmula  $F$  si  $G$  está en forma normal disyuntiva y es equivalente a F.
- <span id="page-10-0"></span>**►** Ejemplo: Una FND de  $\neg (p \land (q \rightarrow r))$  es  $\neg p \lor (q \land \neg r)$ .

# Algoritmo de cálculo de forma normal disyuntiva

Algoritmo: Aplicando a una fórmula  $F$  los siguientes pasos se obtiene una forma normal disyuntiva de  $F$ ,  $FND(F)$ :

- 1. Eliminar los bicondicionales usando la equivalencia  $A \leftrightarrow B \equiv (A \rightarrow B) \land (B \rightarrow A)$  (1)
- 2. Eliminar los condicionales usando la equivalencia

$$
A \to B \equiv \neg A \lor B \tag{2}
$$

3. Interiorizar las negaciones usando las equivalencias

$$
\neg(A \land B) \equiv \neg A \lor \neg B
$$
\n
$$
\neg(A \lor B) \equiv \neg A \land \neg B
$$
\n
$$
\neg \neg A \equiv A
$$
\n(3)\n(4)

4. Interiorizar las conjunciones usando las equivalencias

<span id="page-11-0"></span>
$$
A \wedge (B \vee C) \equiv (A \wedge B) \vee (A \wedge C) \tag{6}
$$
  

$$
(A \vee B) \wedge C \equiv (A \wedge C) \vee (B \wedge C) \tag{7}
$$

# Ejemplos de cálculo de forma normal disyuntiva

► Ejemplo de cálculo de una FND de  $\neg (p \land (q \rightarrow r))$ :  $(\alpha \wedge (\alpha \wedge \alpha))$ 

$$
\begin{array}{rcl}\n\Box(p \land (q \to r)) & \downarrow \text{for (2)} \\
\equiv & \neg (p \land (\neg q \lor r)) & \text{[por (2)} \\
\equiv & \neg p \lor \neg (\neg q \lor r) & \text{[por (3)} \\
\equiv & \neg p \lor (\neg \neg q \land \neg r) & \text{[por (4)} \\
\equiv & \neg p \lor (q \land \neg r) & \text{[por (5)}\n\end{array}
$$

► Ejemplo de cálculo de una FND de  $\neg(\neg p \lor \neg q \rightarrow \neg(p \land q))$ :

$$
\begin{array}{rcl}\n\Box(\neg p \lor \neg q \rightarrow \neg(p \land q)) \\
\equiv & \neg(\neg(\neg p \lor \neg q) \lor \neg(p \land q)) \qquad \qquad [\text{por (2)}] \\
\equiv & \neg\neg(\neg p \lor \neg q) \land \neg\neg(p \land q) \qquad \qquad [\text{por (4)}] \\
\equiv & (\neg p \lor \neg q) \land (p \land q) \qquad \qquad [\text{por (5)}] \\
\equiv & (\neg p \land (p \land q)) \lor (\neg q \land (p \land q)) \qquad [\text{por (7)}] \\
\equiv & (\neg p \land p \land q) \lor (\neg q \land p \land q)\n\end{array}
$$

# Procedimiento de decisión de satisfacibilidad mediante FND

- $\blacktriangleright$  Propiedades de reducción de satisfacibilidad:
	- **F**<sub>1</sub> ∨ · · · ∨ F<sub>n</sub> es satisfacible syss alguna de las fórmulas F<sub>1</sub>, . . . , F<sub>n</sub> lo es.
	- **►**  $L_1 \wedge \cdots \wedge L_n$  es satisfacible syss  $\{L_1, \ldots, L_n\}$  no contiene ningún par de literales complementarios.
- <span id="page-13-0"></span> $\triangleright$  Algoritmo de decisión de satisfacibilidad mediante  $FND$ :
	- $\blacktriangleright$  Entrada: Una fórmula F.
	- $\blacktriangleright$  Procedimiento:
		- 1. Calcular una FND de F.
		- 2. Decidir si alguna de las conjunciones de la FND no tiene un par de literales complementarios.

## Ejemplos de decisión de satisfacibilidad mediante FND

\n- ¬(p ∧ (q → r)) es satisfacible:\n 
$$
\text{FND}(\neg(p ∧ (q → r))) = \neg p ∨ (q ∧ \neg r)
$$
\n Models de ¬(p ∧ (q → r)):\n  $I_1$  tal que  $I_1(p) = 0$ \n $I_2$  tal que  $I_2(q) = 1$  y  $I_2(r) = 0$ \n
\n- ¬(¬p ∨ ¬q → ¬(p ∧ q)) es insatisfacible:\n  $\text{FND}(\neg(\neg p ∨ \neg q → \neg(p ∧ q))) = (\neg p ∧ p ∧ q) ∨ (\neg q ∧ p ∧ q)$ \n
\n

Cálculo de formas normales mediante tableros semánticos

### Tema 4: Formas normales

- 1. [Forma normal conjuntiva](#page-2-0)
- 2. [Forma normal disyuntiva](#page-9-0)
- <span id="page-15-0"></span>3. [Cálculo de formas normales mediante tableros semánticos](#page-15-0) [Forma normal disyuntiva por tableros](#page-16-0) [Forma normal conjuntiva por tableros](#page-18-0)

Cálculo de formas normales mediante tableros semánticos

Forma normal disyuntiva por tableros

#### Forma normal disyuntiva por tableros

<span id="page-16-0"></span> $\triangleright$  Prop.: Sea F una fórmula. Si las hojas abiertas de un tablero completo de  $\{F\}$  son  $\{L_{1,1}, \ldots, L_{1,n_1}\}, \ldots, \{L_{m,1}, \ldots, L_{m,n_m}\},$ entonces una forma normal disyuntiva de  $F$  es  $(L_{1,1}\wedge\cdots\wedge L_{1,n_1})\vee\cdots\vee(L_{m,1}\wedge\cdots\wedge L_{m,n_m}).$ 

[PD Tema 4: Formas normales](#page-0-0)

Cálculo de formas normales mediante tableros semánticos

Forma normal disyuntiva por tableros

#### Forma normal disyuntiva por tableros

► Ejemplo: Forma normal disyuntiva de  $\neg(p \lor q \rightarrow p \land q)$ .

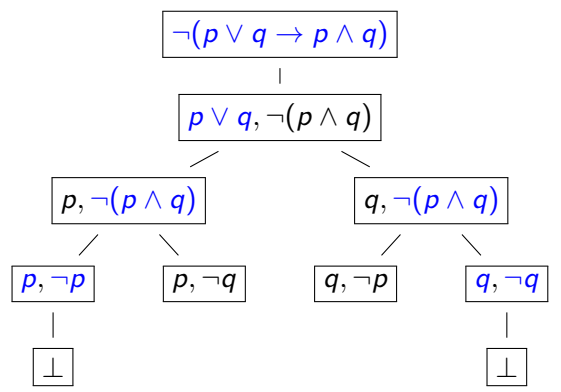

Una forma normal disyuntiva de ¬ $(p \lor q \rightarrow p \land q)$  es  $(p \wedge \neg q) \vee (q \wedge \neg p).$ 

Cálculo de formas normales mediante tableros semánticos

Forma normal conjuntiva por tableros

#### Forma normal conjuntiva por tableros

- $\triangleright$  Prop.: Sea F una fórmula. Si las hojas abiertas de un tablero completo de  $\{\neg F\}$  son  $\{L_{1,1}, \ldots, L_{1,n_1}\}, \ldots, \{L_{m,1}, \ldots, L_{m,n_m}\},\$ entonces una forma normal conjuntiva de  $F$  es  $(L_{1,1}^c \vee \cdots \vee L_{1,n_1}^c) \wedge \cdots \wedge (L_{m,1}^c \vee \cdots \vee L_{m,n_m}^c).$
- ► Ejemplo: Forma normal conjuntiva de  $p \vee q \rightarrow p \wedge q$ .
	- ► Un árbol completo  $\neg (p \lor q \rightarrow p \land q)$  está en la transparencia anterior.
	- $\triangleright$  Una forma normal disyuntiva de  $\neg(p \lor q \rightarrow p \land q)$  es  $(p \wedge \neg q) \vee (q \wedge \neg p).$

<span id="page-18-0"></span> $\triangleright$  Una forma normal conjuntiva de  $p \vee q \rightarrow p \wedge q$  es  $(\neg p \lor q) \land (\neg q \lor p).$  $p \vee q \rightarrow p \wedge q \equiv \neg \neg (p \vee q \rightarrow p \wedge q)$  $\equiv \neg((p \wedge \neg q) \vee (q \wedge \neg p))$  $\equiv \neg (p \land \neg q) \land \neg (q \land \neg p)$  $\equiv (\neg p \lor \neg \neg q) \land (\neg q \lor \neg \neg p)$  $\equiv (\neg p \lor q) \land (\neg q \lor p)$ 

# Bibliografía

1. C. Badesa, I. Jané y R. Jansana Elementos de lógica formal. (Ariel, 2000)

Cap. 8 (Equivalencia lógica) y 10 (Formas normales).

2. M. Ben–Ari, Mathematical logic for computer science (2nd ed.). (Springer, 2001)

Cap. 2 (Propositional calculus: formulas, models, tableaux).

- 3. J.A. Díez Iniciación a la Lógica, (Ariel, 2002) Cap. 3 (Semántica formal. Consecuencia lógica).
- 4. M. Huth y M. Ryan Logic in computer science: modelling and reasoning about systems. (Cambridge University Press, 2000) Cap. 1 (Propositional logic).
- 5. E. Paniagua, J.L. Sánchez y F. Martín Lógica computacional (Thomson, 2003)

<span id="page-19-0"></span>Cap. 4.4 (Formas normales).